AutoCAD Crack [Latest-2022]

## [Download](http://evacdir.com/cimarron/hamerschlag/limbic.alibaba?/QXV0b0NBRAQXV/recap/ZG93bmxvYWR8bjhMTkd3NE5YeDhNVFkxTkRVNU56VTBNWHg4TWpVNU1IeDhLRTBwSUZkdmNtUndjbVZ6Y3lCYldFMU1VbEJESUZZeUlGQkVSbDA.scold)

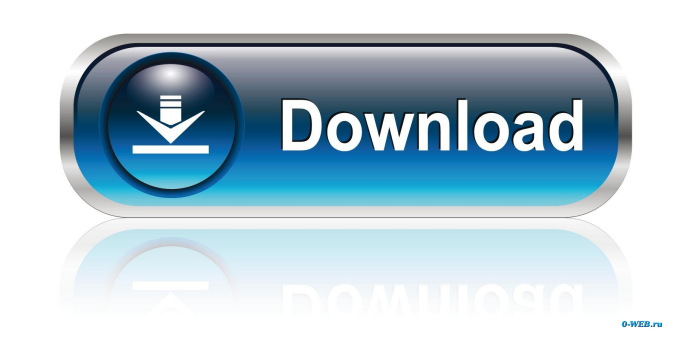

**AutoCAD Crack+ Activator Download**

The traditional approach to drafting in CAD, as used by many free and commercial CAD programs, is to allow the user to draw in twodimensional viewports. A viewport is a two-dimensional space in which one or more viewports are set up. The user then draws on a 2D paper layout in this viewport. When the drawing is finished, the layout is sent to the 2D printer or plotter and the paper layout is replaced by the resulting output. AutoCAD Activation Code and other programs of this type are commonly referred to as 2D CAD (or drafting) software. (The difference between 2D and 3D CAD is that 3D CAD is used for the creation of three-dimensional objects, such as models, in a 3D space. In 2D CAD, the paper layout is flat or two-dimensional.) This approach to drafting has inherent limitations, however. A primary limitation is that the user must always work in a single two-dimensional space, requiring a separate viewport and paper layout for each space that needs to be drawn. This means that the designer must create and store numerous layout drawings for different viewports in different twodimensional spaces. This is very inefficient. Another limitation is that the output of a 2D CAD application is always a 2D paper layout. Output can be in the form of an electronic drawing or, when a plotter is used, an electronic plot. When the output is an electronic drawing, the designer must keep track of the layout drawing and the electronic drawing. Some 2D CAD applications allow the user to import a twodimensional paper layout into a viewport for drawing, but if the layout does not exactly match the viewport, the user may have to edit the layout drawing to fit the viewport. In the case of importing the layout drawing, the user can not only edit the layout drawing, but also create new views and edit the current view, all within the viewport. This is a time-consuming task. A further disadvantage of 2D CAD is that the designer must keep track of several pieces of information about each viewport: the viewport name, its properties, the file name and location of the corresponding paper layout file, the current viewport properties and their properties, the current view, the viewport name and properties, and the active layer and its properties. In addition, in some 2D CAD programs, the user can modify the properties of a viewport while drawing. The

**AutoCAD Crack + Free Download**

Application profile With the release of AutoCAD 2006, it was made possible to have an application that mimics the style of the windows version and the menus of the Mac version, while retaining its functionality. This means that the commands that were previously found on the Mac menu are moved into the application's own contextual menu. The application is also able to use a new toolbars, such as AutoCAD's default toolbars and the toolbars of other extensions that has been installed. Versions Autodesk released version 2.0 on October 27, 2009. This

version brought a "bold new design with a distinct look and feel, as well as a new look for the ribbon". Version 2.0 was the first version that was released for Windows Vista and included a Windows 64-bit installer. 2010 In late 2010, Autodesk released AutoCAD 2010, which was available on August 24, 2010 for the Windows 64-bit and Windows 32-bit editions for a retail price of \$299. AutoCAD 2010 was also a 64-bit release. AutoCAD 2010 was first publicly released at the 2010 Association for Computing Machinery's (ACM) SIGGRAPH conference in Vancouver, British Columbia, Canada, where it won the best user interface design award. The 2010 release offered a new ribbon, which had been completely rewritten, as well as the ability to create drawings with unlimited dimensions. In addition to the ribbon, a customizable palette was also added, along with a new FileSave dialog. New draw options were also added, including the ability to lock the drawing's scaling and rotation, as well as the ability to record layers and bevels. 2012 AutoCAD 2012 was released on October 12, 2012. This version offered a new user interface for editing files and drawing more efficiently. The ribbon was also redesigned. In addition, the use of the mouse wheel to zoom in and out was improved. AutoCAD 2012 allowed the user to use their native language and layout for files, so that their users could operate it in their native language and for their users' reading comfort. A new functionality was also added, AutoCAD Forge, which provided a graphical programming interface for developers. 2013 AutoCAD 2013 was released on October 15, 2013. It was announced at the 2012 ESUG conference in Shanghai, China. AutoCAD 2013 added the ability to use more than one view at a time, along with additional features, 5b5f913d15

## **AutoCAD**

Open the "Autocad" app. Go to "Autocad > Preferences > Security > Use Autocad" Save and exit. Open the "Autocad" app again and in the "Database" tab select the third-party folder that you copied the.CAK file to. In the third-party folder make a copy of the file "software.conf". This is the actual configuration file for Autodesk Autocad and is located at: C:\Program Files (x86)\Autodesk\Autocad\Model\Core\Version x.x.x\software.conf Open the "Software.conf" file in the third-party folder you just made a copy of. Find the line "last-update" and update it to the current version of Autocad. Look for the line "key.rev" and update that to the current rev number of Autocad. Copy the "Software.conf" file to the third-party folder for Autocad. Open Autocad and configure your Autocad license and save it. Close Autocad and exit. Run Autocad again. Step by Step Guide If you are using my guide on how to use the Autodesk Autocad License Key Generator to install Autocad 2020, 2020 R2, or Rev 2019 that you download from GitHub then here is a step by step guide on how to use it. I have tested this method and it works well and you can easily install Autocad 2020, 2020 R2 or Rev 2019 with Autocad License Key Generator by following the step by step guide above. Check this video tutorial if you are having trouble setting up Autocad 2020, 2020 R2, or Rev 2019 with Autocad License Key Generator. If you have any questions please leave a comment below and I will get back to you as soon as possible. FAQ: Q. When will I get my Autocad 2020, 2020 R2, or Rev 2019? A. Within 30 minutes of registering and filling out your license key Q. Is this reliable? A. I've used this and it works for me and I haven't had any problems with it. However, I haven't used

Drawing enhancements and improvements: The Shape Fill-In enhancement enables you to "fill" areas on a shape with a line, arc, or polyline. When you use the Shape Fill-In tool in a connected shape, you can add not only a fill line but also a fill arc, fill polyline, and a fill arc or polyline. (video: 2:04 min.) You can apply Freehand Drawing enhancements to dimensions. Add dimension text to a 3D object, edit dimension text, or change any of the properties of dimension text (video: 2:32 min.) Add the Import Category to the dimension editor (in edit mode) to easily move through the category tree. You can also quickly access the Import Category dialog box from any drawing window. (video: 1:43 min.) Move objects in your model by dragging them. For example, drag and drop a component in the model, such as a table, or move a part into a new location. (video: 2:24 min.) You can snap to objects in your model. You can choose from different snap options, such as align to center, align to corner, and align to face. When you snap to an object, you can also quickly move objects in your model by dragging them. (video: 1:30 min.) You can press "C" to convert objects into components. You can press "U" to convert the first object in the command to a unit of measure. You can quickly convert a set of selected objects into units of measure by pressing "U" for each object. (video: 1:54 min.) You can use the Command Line Editor to automate your drawings. For example, you can use the command line to search for the first drawing with text that contains a certain word. This enables you to quickly find the drawing that contains a certain feature. (video: 1:53 min.) You can now specify the number of times a command repeats in a drawing. You can specify the number of times a command is repeated in the command line, object browser, and standard toolbar. (video: 1:31 min.) You can easily select text in multiple drawings. You can use the Select All option from the Edit menu to select all of the text in multiple drawings. (video: 1:30 min.) You can more

## **What's New in the AutoCAD?**

## **System Requirements:**

OS: Windows XP, Vista, 7 or 8 (64-bit) Processor: Intel x64 processor with 2 GHz or more Memory: 2 GB RAM Graphics: DirectX 9-capable video card with 1 GB of video memory DirectX: Version 9.0c Network: Broadband Internet connection Storage: 100 MB available space Sound Card: DirectX-compatible sound card with 5.1 channel output Other: Keyboard and mouse WELCOME TO WAKFU NOTICE

<https://tutorizone.com/wp-content/uploads/2022/06/AutoCAD-31.pdf> <https://vizitagr.com/autocad-24-1-download/> [https://www.clanbroker.com/upload/files/2022/06/8rDAFvcqpl73FMxzVV6R\\_07\\_5c58e59aad100194af1d6b072a71ba1d\\_file.pdf](https://www.clanbroker.com/upload/files/2022/06/8rDAFvcqpl73FMxzVV6R_07_5c58e59aad100194af1d6b072a71ba1d_file.pdf) <http://dummydoodoo.com/2022/06/07/autocad-crack-free-download-2/> [https://iraqidinarforum.com/upload/files/2022/06/LqBnuJNaLsYVHU8ZWU45\\_07\\_5c58e59aad100194af1d6b072a71ba1d\\_file.pdf](https://iraqidinarforum.com/upload/files/2022/06/LqBnuJNaLsYVHU8ZWU45_07_5c58e59aad100194af1d6b072a71ba1d_file.pdf) <https://www.siriusarchitects.com/advert/autocad-2018-22-0-crack-2022/> <https://lear.orangeslash.com/advert/autocad-24-0-crack-download-final-2022/> <https://peypper.com/news/autocad-2021-24-0-crack-torrent-activation-code-download-final-2022/> <https://daviddelojo.com/autocad-20-0-crack-with-product-key-for-pc/> <https://thingsformymotorbike.club/wp-content/uploads/2022/06/amiire.pdf> [https://www.afrogoatinc.com/upload/files/2022/06/MMUHNFzzRgk2KZewHQKe\\_07\\_cec99b95fef463b5241e13891a054ab6\\_file.pdf](https://www.afrogoatinc.com/upload/files/2022/06/MMUHNFzzRgk2KZewHQKe_07_cec99b95fef463b5241e13891a054ab6_file.pdf) [https://colored.club/upload/files/2022/06/CYQtf3q4K73nskuCPmN2\\_07\\_5c58e59aad100194af1d6b072a71ba1d\\_file.pdf](https://colored.club/upload/files/2022/06/CYQtf3q4K73nskuCPmN2_07_5c58e59aad100194af1d6b072a71ba1d_file.pdf) <https://calm-reaches-90497.herokuapp.com/AutoCAD.pdf> <https://socialcaddiedev.com/wp-content/uploads/2022/06/AutoCAD-20.pdf> [https://roxycast.com/upload/files/2022/06/RI3iSCfFYyVNXsAY2yIS\\_07\\_cf28ac0751fd2fa5b2a2e9dddf8ecd7e\\_file.pdf](https://roxycast.com/upload/files/2022/06/RI3iSCfFYyVNXsAY2yIS_07_cf28ac0751fd2fa5b2a2e9dddf8ecd7e_file.pdf) <https://virtudojo.com/wp-content/uploads/2022/06/fridsag.pdf> https://akastars.com/upload/files/2022/06/ILU3zhx3BhVawk7Zu1mS\_07\_cec99b95fef463b5241e13891a054ab6\_file.pdf <https://woodplatform.com/wp-content/uploads/2022/06/AutoCAD-15.pdf> <http://mysleepanddreams.com/wp-content/uploads/2022/06/reincesc.pdf> <https://buzznewstime.com/autocad-crack-latest/>